# **ТАЙЛАНГ EXCEL FILE-ААР ИЛГЭЭХ СТАНДАРТ, АНХААРАХ ЗҮЙЛС.**

### **СТАНДАРТ**

**Файлын төрөл:** Microsoft excel 2003 байна. (Одоогоор MS-excel 2007-оор хүлээн авахгүй)

#### **Файлын нэр:**

Үнэт цаасны мэргэжлийн оролцогчийн хувьд: **SECXXXXXXXq0QYYYY.xls** ББСБ-ийн хувьд: **NBFIXXXXXXXq0QYYYY.xls** Хадгаламж зээлийн хоршоодын хувьд: ББСБ-ын гадаад валютын арилжааны мэдээ: **FXBXXXXXXXmMMYYYY.xls** Хөдөө аж ахуйн биржийн арилжааны зуучлагч /Брокер/ **HAABXXXXXXXq0QYYYY.xls**

## **SCCXXXXXXXq**0Q**YYYY.xls**

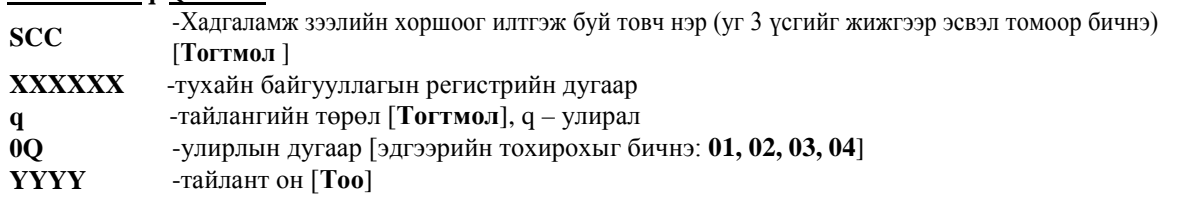

Дээрх жишээтэй үнэт цаасны мэргэжлийн оролцогч байгууллагууд болон ББСБ-уудын excel файлыг нэрлэх зарчим нь ижил.

# **FXBXXXXXXXmMMYYYY.xls**

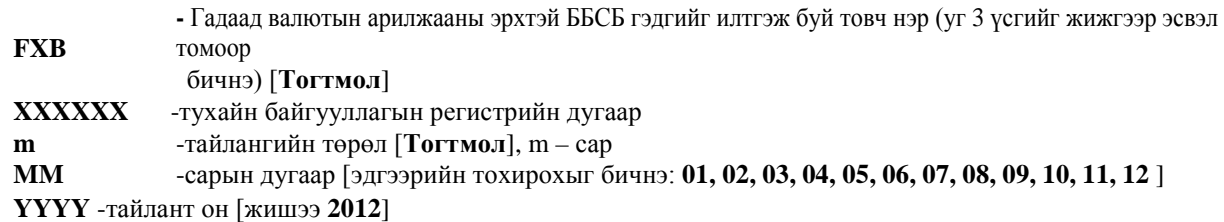

**Жич:** Файлын нэрний доогуур зурсан хэсгийг өөрчилнө, бусад хэсэг **тогтмол**.

Жишээ: SCC2652235q012012.xls, FXB2255693m112012.xls

#### **Хамгаалалт:**

Дээрх мастер файл (excel file)-уудын sheet болон бүтэц нууц үгээр хамгаалагдсан. Хэрэв sheet болон бүтцийн нууц үг эдвэрсэн, зөрсөн байвал систем тайланг хүлээн авахгүй.

### **МАСТЕР ФАЙЛД УТГА ОРУУЛАХДАА АНХААРАХ ЗҮЙЛС:**

- 1. Текстийн фонтын стандарт: Unicode
- 2. Огноо: OOOO/CC/ӨӨ жишээ: 2012/02/10 (гагцхүү ташуу зураасаар тусгаарлана)
- 3. Нүдэнд (cell) аливаа бодолт хийж болохгүй зөвхөн гараас анхны утга оруулахыг анхаарах нь зүйтэй. Жишээ: (=20+200 ) эсвэл ( =A1+A2) бичилт оруулахыг хориглоно.
- 4. Нүдэнд оруулах тоон утгын нарийвчлал нь зуу (0.99)-ны нарийвчлалаас хэтрэхгүй. Жишээ: зөв 200,265.23 буруу 200,236.256

---oOo---